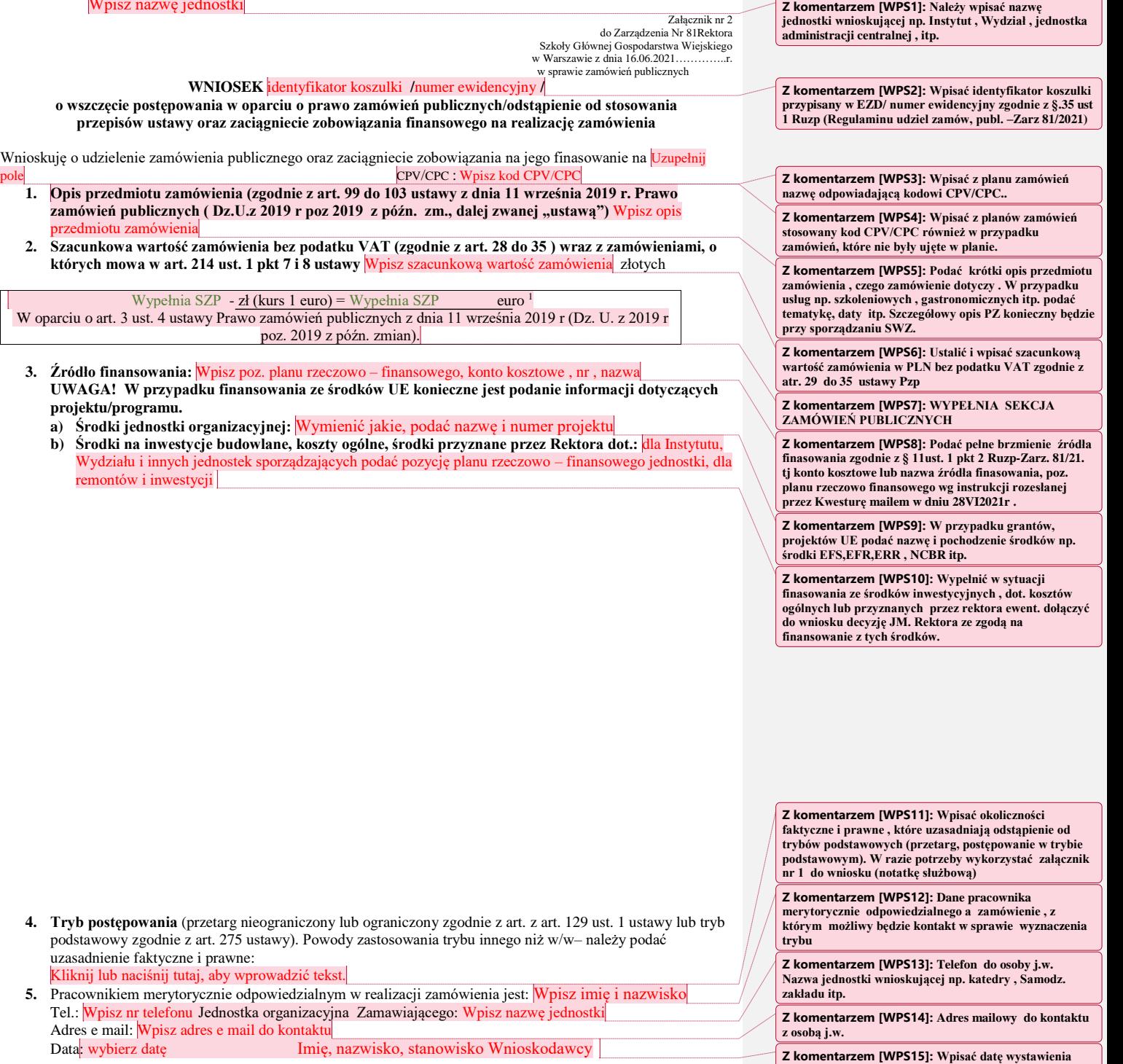

**6.** Opinia SZP w sprawie trybu postępowania o udzielenie zamówienia publicznego

Wpisz nazwę jednostki

Z komentarzem [WPS15]: Wpisać datę wystawienia<br>wniosku i dane wnioskodawcy –np. Kierownika katedry ,<br>Samodz. Zakl. itp. W Admin centralnej również Dyr.<br>Pionu , ew. Kancledrza Uzyskać akceptację w EZD

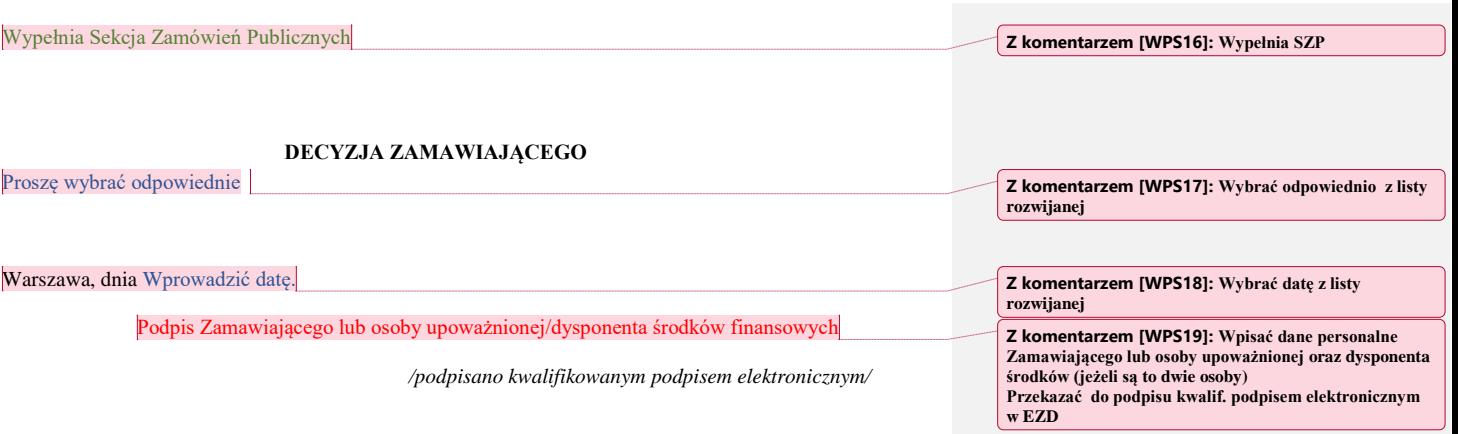

#### *Szacunkowe określenie wartości przedmiotu zamówienia:*

# *Wartość zamówienia obliczono zgodnie z art. 29 do 35 (z uwzgl.. 214 ust 1 pkt 7-8) ustawy*

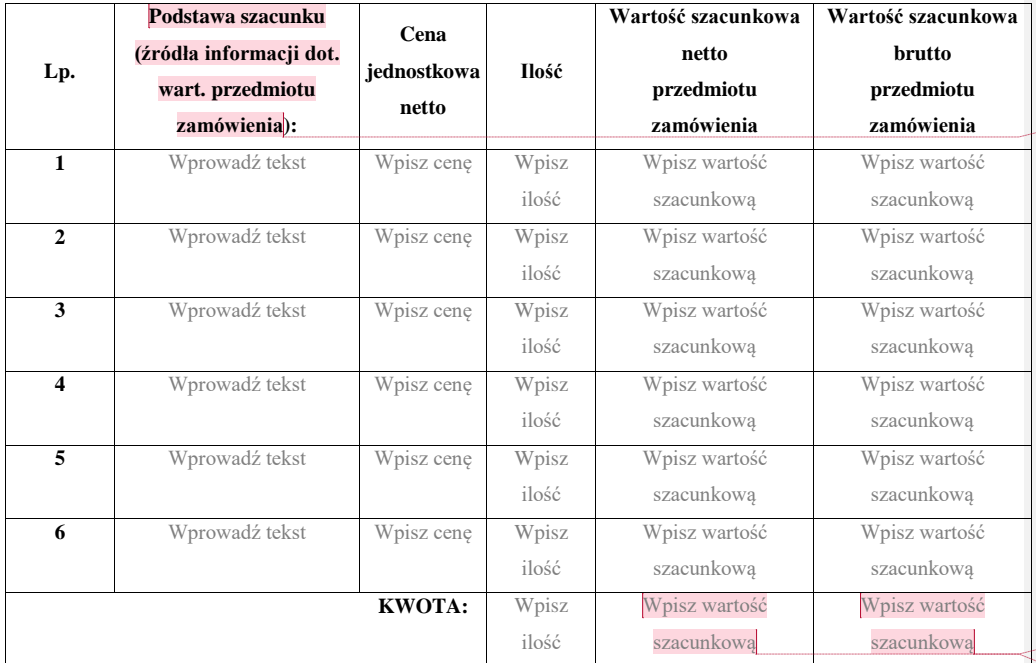

**Z komentarzem [WPS20]: Podać na jakiej podstawie dokonano szacunku np. oferta wstępna , katalogi ,a w przyp . usług lub dostaw powtarz. się wykonanie sprzed 12 m-cy lub wartość na następne 12 m-cy.** 

*Oświadczam, iż szacunku dokonałem/am z należytą starannością.*

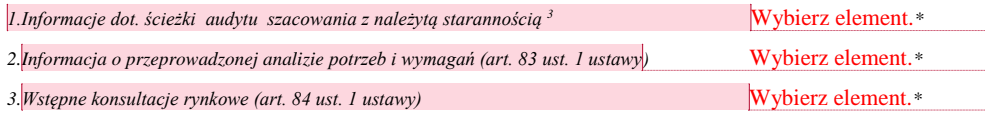

Wprowadź datęWpisz imię, nazwisko, stanowisko osoby dokonującej szacunku

## Załączniki: (np.: cenniki, katalogi, taryfikator, itp.)

1. Kliknij lub naciśnij tutaj, aby wprowadzić tekst.

2. Kliknij lub naciśnij tutaj, aby wprowadzić tekst.

3. Kliknij lub naciśnij tutaj, aby wprowadzić tekst.

4. Kliknij lub naciśnij tutaj, aby wprowadzić tekst.

Opinie:

\*/ wybierz właściwy element,

- <sup>1</sup>wypełnia Sekcja Zamówień Publicznych,

- 2 jeżeli osoba podpisująca wniosek o wszczęcie postępowania (…) w imieniu Zamawiającego nie jest dysponentem środków finansowych do

rozpoczęcia postępowania konieczne są podpisy dysponenta środków i osoby występującej w imieniu Zamawiającego. - <sup>3</sup> posiadanie dokumentacji potwierdzającej dokonany szacunek.

**Z komentarzem [WPS21]: Wpisać wartość netto Z komentarzem [WPS22]: Wpisać wartość brutto** 

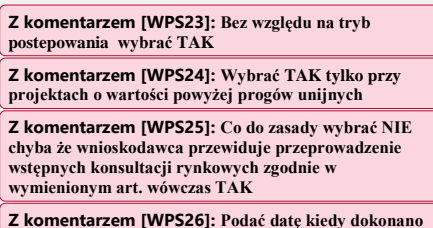

**Z komentarzem [WPS26]: Podać datę kiedy dokonano szacunku i personalia osoby, która dokonała tej czynności** 

Załącznik nr 1do wniosku o wszczęcie postępowania w oparciu o prawo zamówień publicznych/odstąpienie od stosowania przepisów ustawy

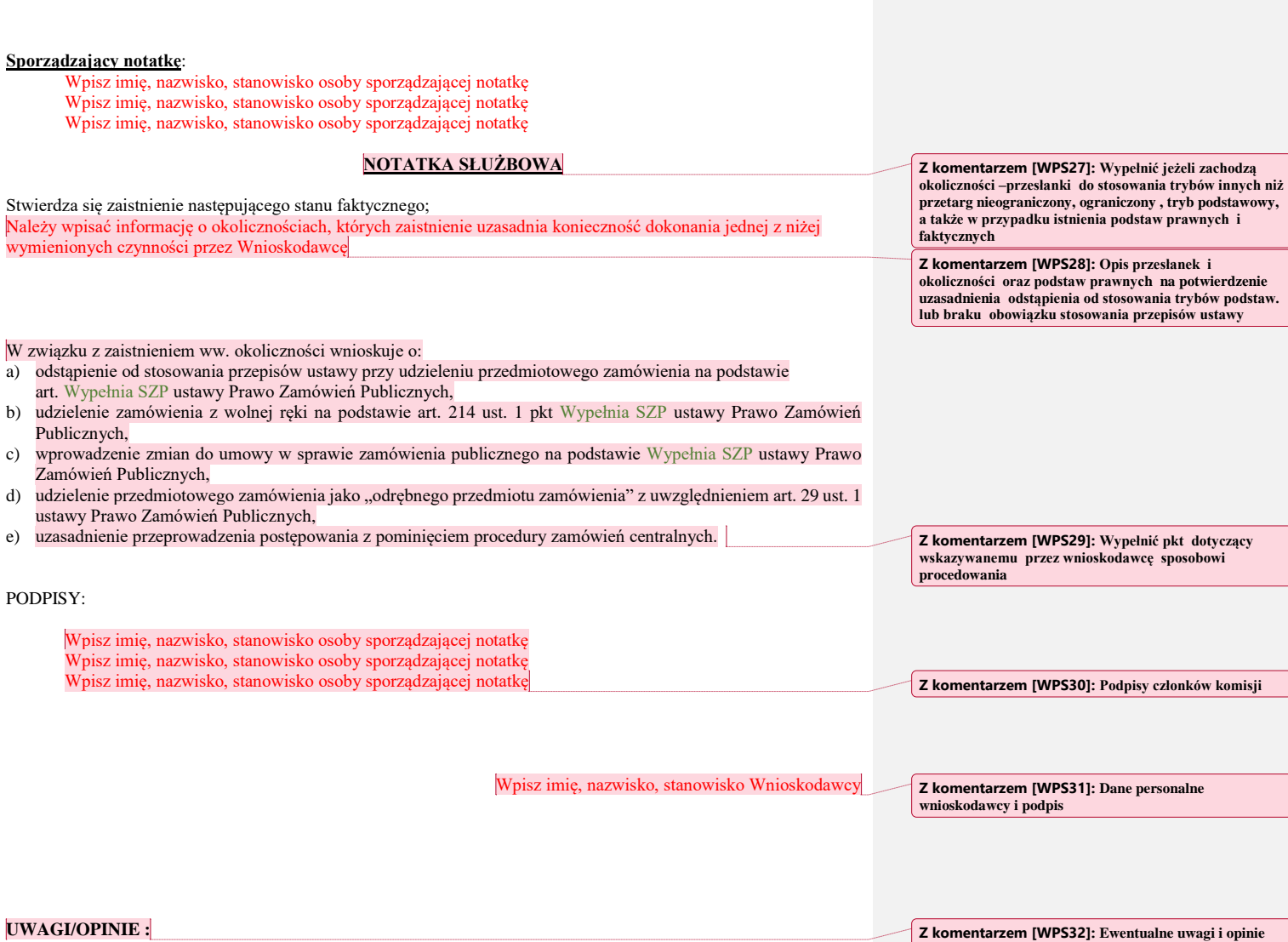

**Z komentarzem [WPS32]: Ewentualne uwagi i opinie dotyczące przedmiotu zamówienia np. CI , DTiZ itp**

# **Oświadczenie**

**Z komentarzem [WPS33]: Oświadczenie wnioskodawcy dotyczące całkowitej wartości przedmiotu zamówienia** 

Informuję, iż w Wpisz nazwę Instytutu, Wydziału bądź jednostki wartość przedstawionych we wniosku Wpisz uwagę, przeznaczenie, zastosowanie, cel lub rodzaj usługi lub podobnych<sup>1</sup> dostaw/usług tego samego rodzaju lub podobnych możliwych do nabycia u tego samego (jednego), dostawcy/usługodawcy<sup>2</sup> w roku 2021 Wybierz element. jest mniejszy od wartości netto130.000 zł, w związku z czym stanowi on odrębny przedmiot zamówienia w rozumieniu ustawy pzp.

- <sup>1</sup>należy brać pod uwagę przeznaczenie , zastosowanie, cel lub rodzaj usługi,, - <sup>2</sup>należy przez to rozumieć, iż nie istnieje taki wykonawca, który mógłby zrealizować przedmiot zamówienia w całości,

Załącznik nr 1 Do Regulaminu wprowadzonego zarządzeniem Rektora SGGW Nr 82 z dnia 16.06.2021 r w sprawie wprowadzenia Regulaminu udzielania zamówień dostawy lub usługi służące wyłącznie do celów prac badawczych, eksperymentalnych , naukowych lub rozwojowych albo z zakresu działalności kulturalnej, których wartość jest równa lub przekracza netto 130000 PLN i jest kwotą mniejsza od wartości określonej zgodnie z art. 3 ust 2 ustawy Prawo zamówień publicznych

### **NOTATKA SŁUŻBOWA**

Oświadczam, iż usługi/dostawy określone we wniosku z dnia ……………… stanowią usługi/dostawy:

a) których przedmiotem są dostawy lub usługi służące wyłącznie do celów prac badawczych, eksperymentalnych, naukowych lub rozwojowych, które nie służą prowadzeniu przez zamawiającego produkcji seryjnej mającej na celu osiągnięcie rentowności rynkowej lub pokryciu kosztów badań lub rozwoju, jeżeli ich wartość jest mniejsza od wartości określonej zgodnie z art. 3 ust. 2, ustawy Prawo zamówień publicznych

b) których przedmiotem są dostawy lub usługi z zakresu działalności kulturalnej związanej z organizacją wystaw, koncertów, konkursów, festiwali, widowisk, spektakli teatralnych, przedsięwzięć z zakresu edukacji kulturalnej lub z gromadzeniem materiałów bibliotecznych przez biblioteki lub muzealiów, jeżeli zamówienia te nie służą wyposażaniu zamawiającego w środki trwałe przeznaczone do bieżącej obsługi jego działalności i ich wartość jest mniejsza od wartości określonej zgodnie z art. 3 ust. 2, ustawy Prawo zamówień publicznych

- <sup>1</sup>niepotrzebne pominąć

#### **Uzasadnienie**

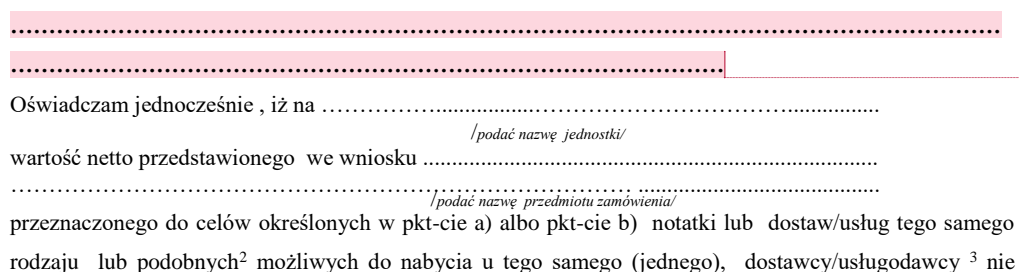

osiągnie w roku 20.../ w projekcie wartości 214000€ .

- <sup>2</sup>należy brać pod uwagę przeznaczenie , zastosowanie, cel lub rodzaj dostawy / usługi,

- <sup>3</sup>należy przez to rozumieć , iż nie istnieje taki dostawca/wykonawca, który posiada w stałej ofercie i mógłby zrealizować przedmiot

zamówienia w całości.

………………………….. podpis Wnioskodawcy

**Z komentarzem [WPS34]: Dotyczy dostaw lub usług ,** 

**na cele N-B-R**

**Z komentarzem [WPS36]: Podać koniecznie: nazwa ; temat pracy naukowo badawczej ;projektu badawczego** 

**Z komentarzem [WPS35]: Opis przedmiotu wyłączenia** 

**oraz związek dostawy , usługi z jego realizacją.**